## **Chercher des documents**

• Je prépare des mots-clés selon mon thème de recherche : en utilisant les questions quand, où, quoi, qui :

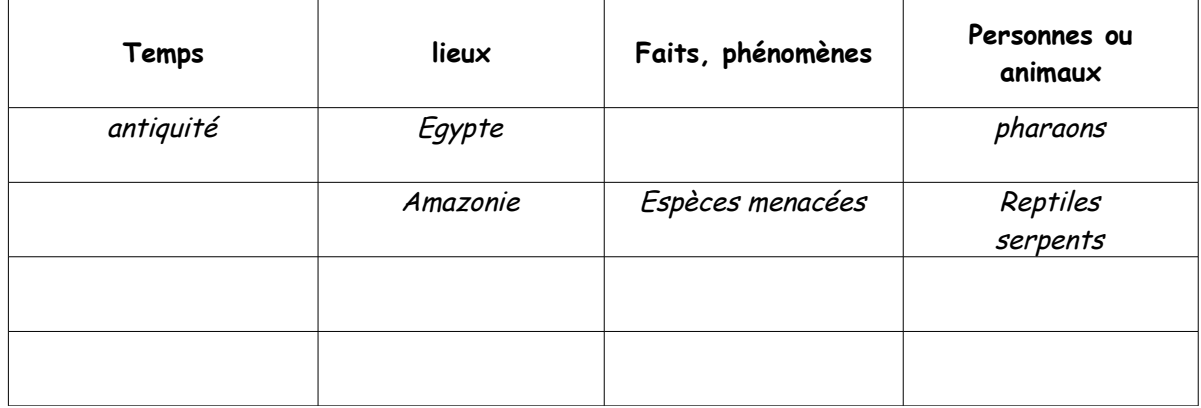

## SUR INTERNET

**Dans Google, en recherche simple :** 

- ➢ On utilise des **mots clés** et on exclut **les articles, prépositions ...**
- ➢ on peut chercher une **expression exacte** placée entre guillemets «…» ex : «sang d'encre»

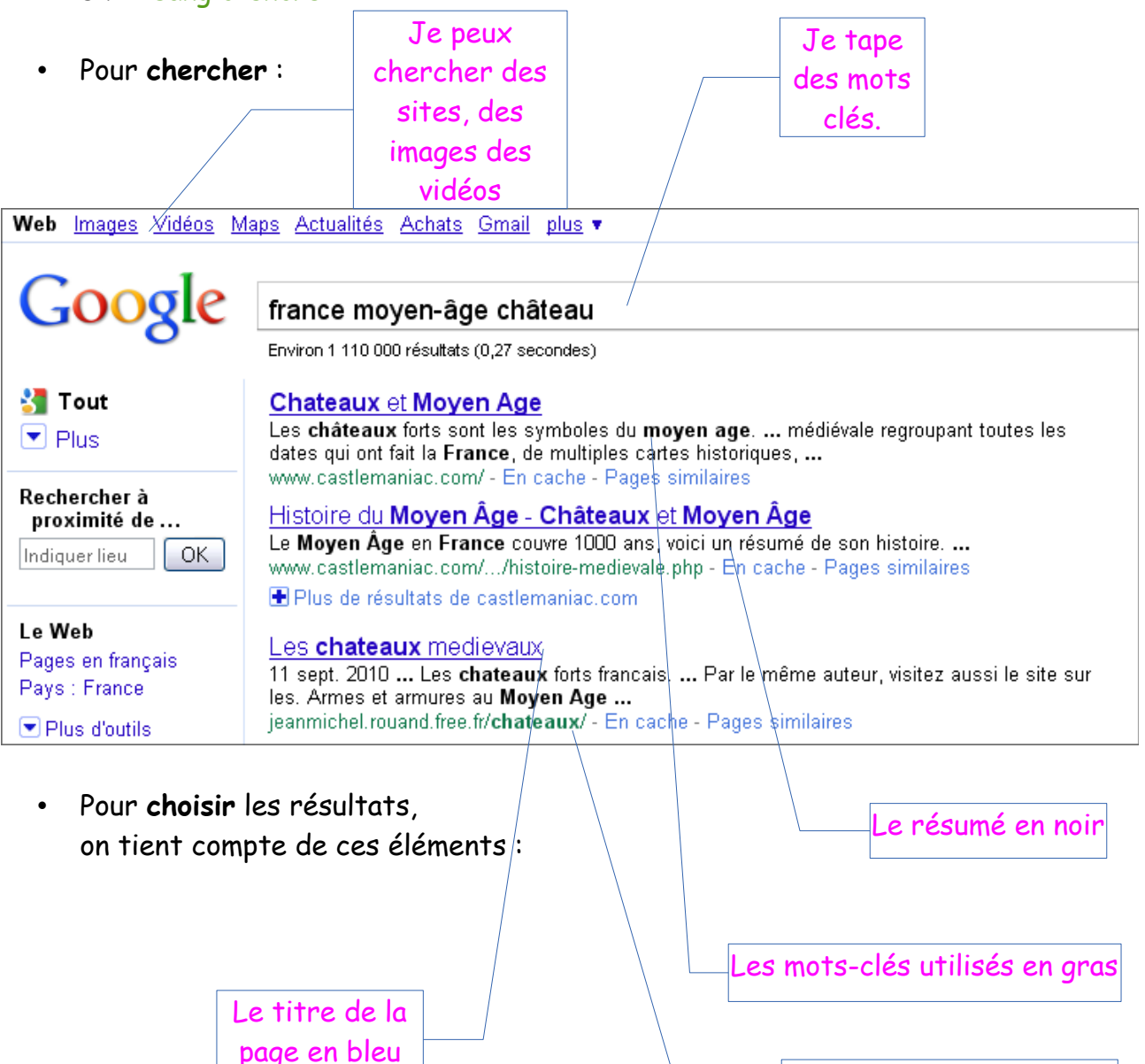

'adresse du site en ver